### Vector Processing

### (aka, Single Instruction Multiple Data, or SIMD)

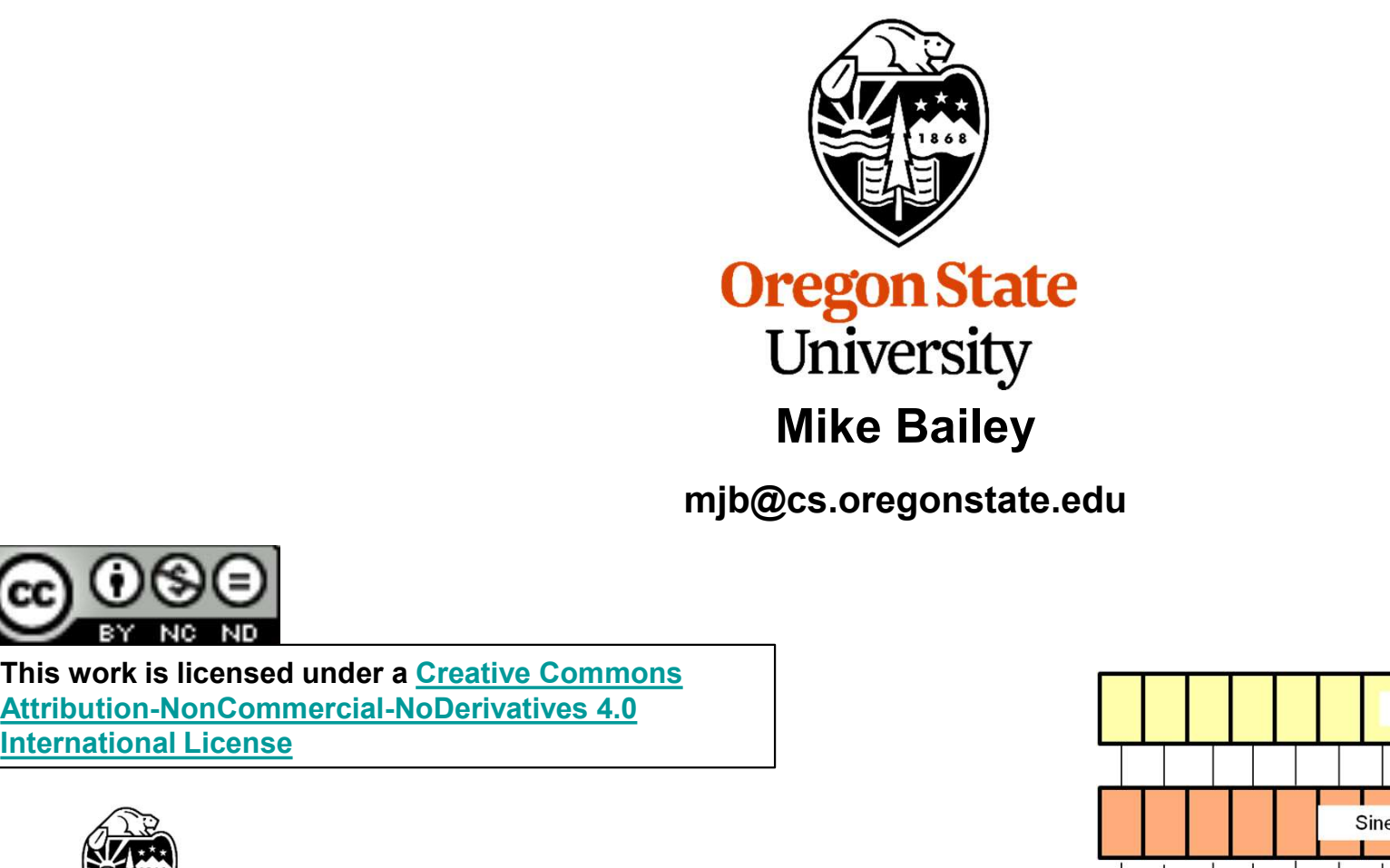

mjb@cs.oregonstate.edu

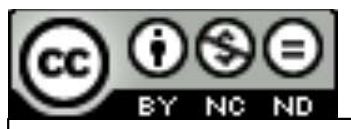

This work is licensed under a Creative Commons International License

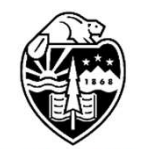

**Oregon State** University<br>Computer Graphics

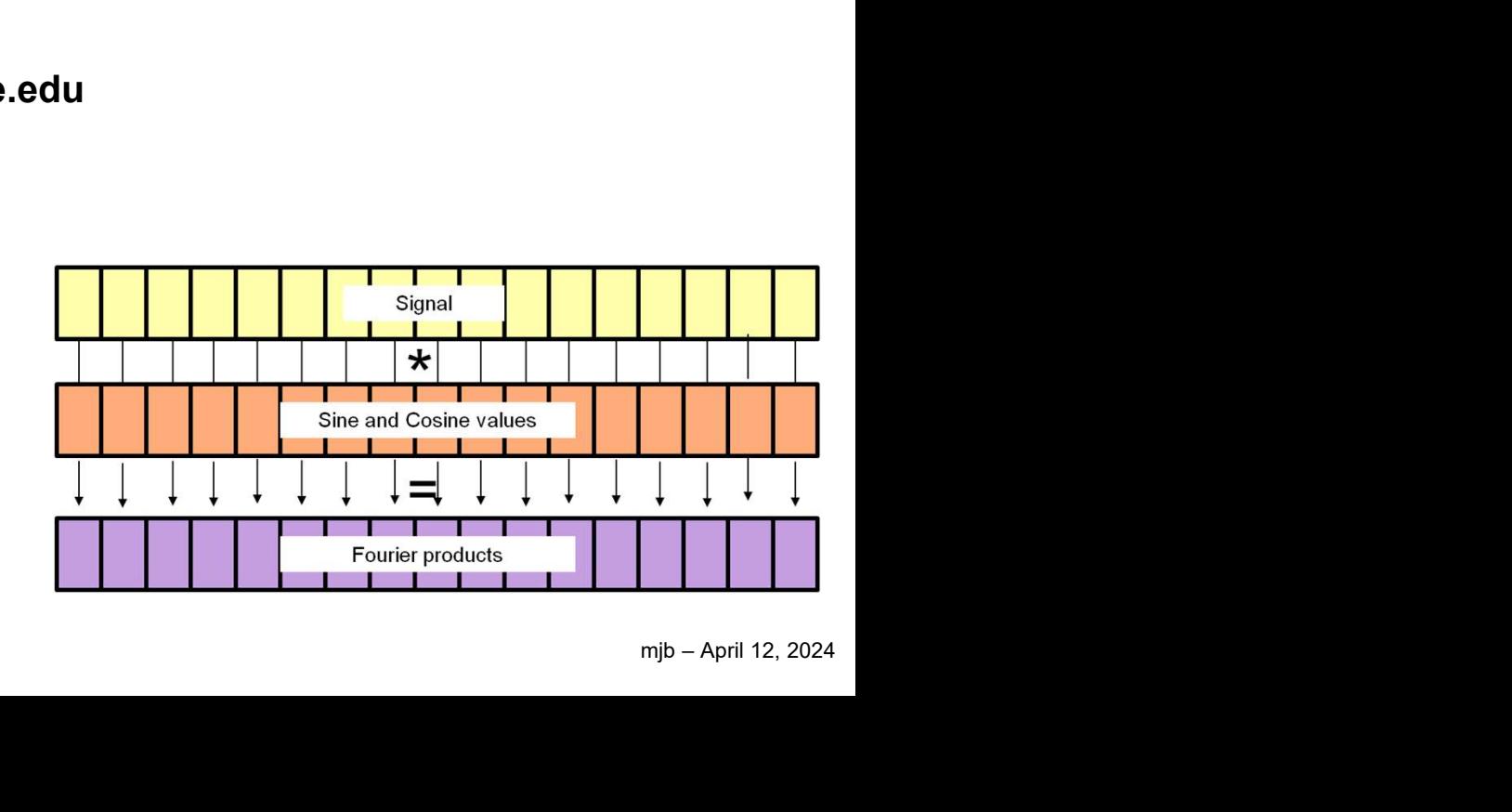

1

### What is Vectorization/SIMD and Why do We Care?

Performance!

Many hardware architectures today, both CPU and GPU, allow you to perform arithmetic operations on multiple array elements simultaneously.

(Thus the label, "Single Instruction Multiple Data".)

We care about this because many problems, especially scientific and engineering, can be cast this way. Examples include convolution, Fourier transform, power spectrum, autocorrelation, etc.

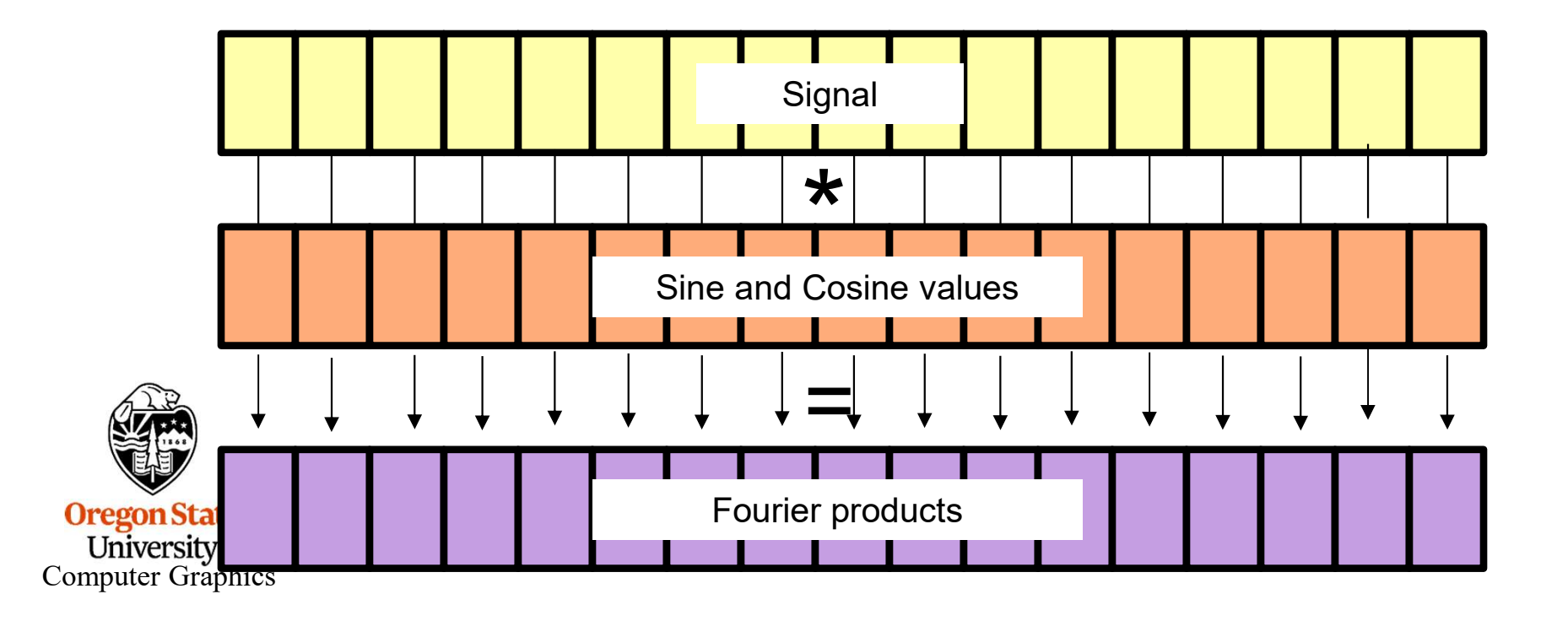

### SIMD in Intel Chips

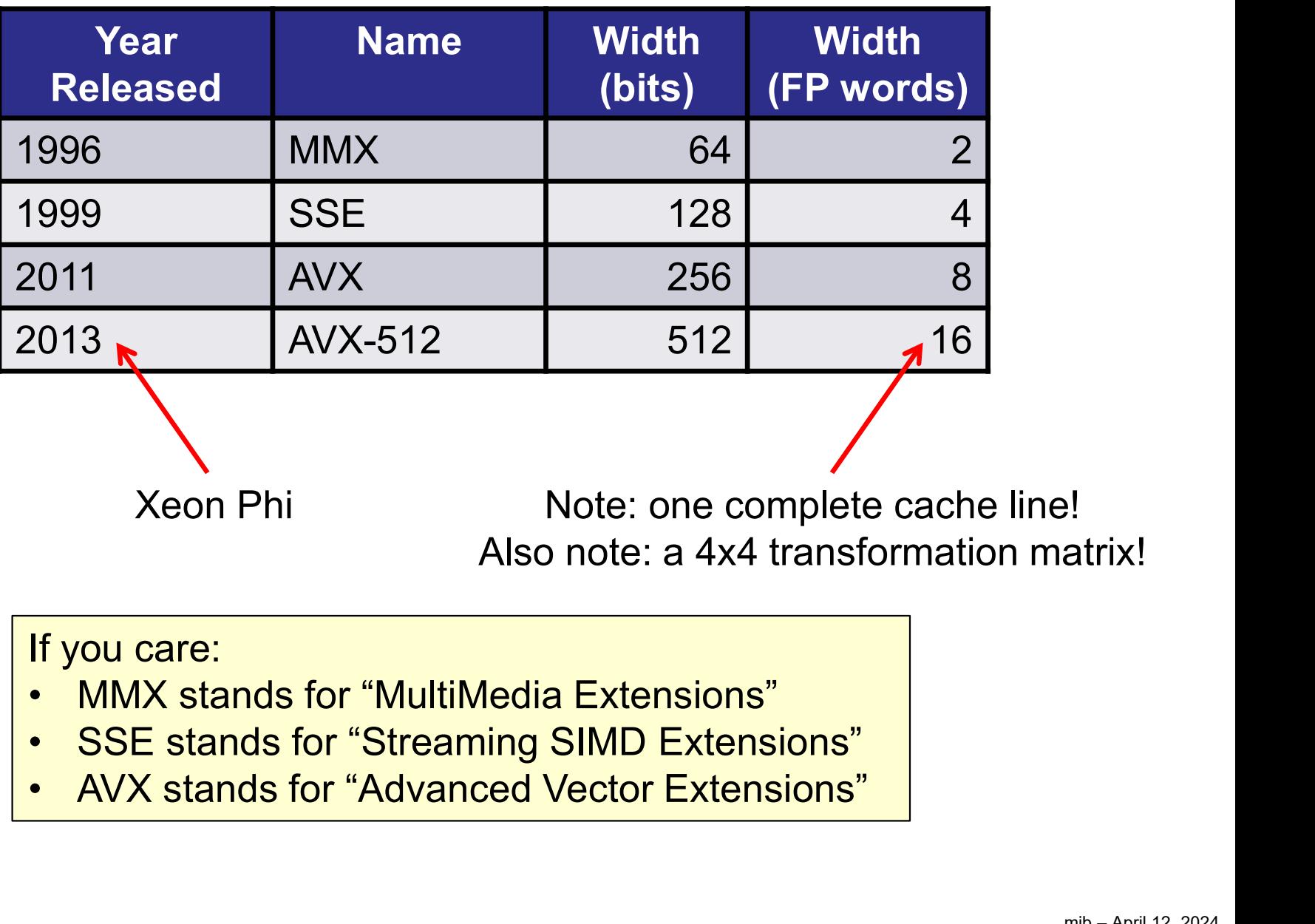

- 
- 
- 

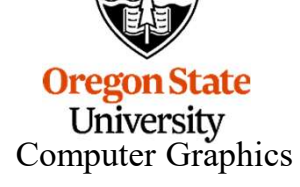

Sidebar: *Matrix* SIMD in Intel Chips<br>Intel has announced AMX – the Advanced Matrix Extensions.<br>It looks like this will multiply 16x16 matrices of data types fp16, int16, and<br>AMX will be approxing starting with the 4th Con It looks like this will multiply 16x16 matrices of data types fp16, int16, and int8.

AMX will be appearing starting with the 4th Generation Xeon Scalable Processors.

This is being billed as an "AI Acceleration Engine". I suspect this is much like the Tensor Cores on Nvidia GPUs.

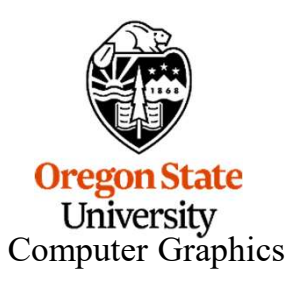

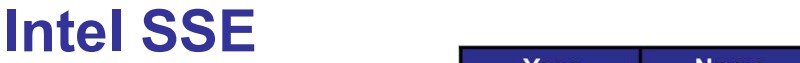

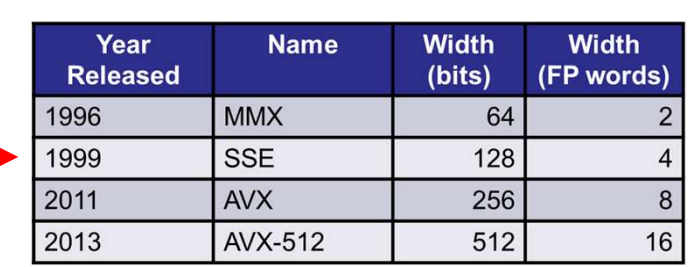

Intel and AMD CPU architectures support vectorization. The most well-known form is called Streaming SIMD Extension, or SSE. It allows four floating point operations to happen simultaneously.

Normally a scalar floating point multiplication instruction happens like this:

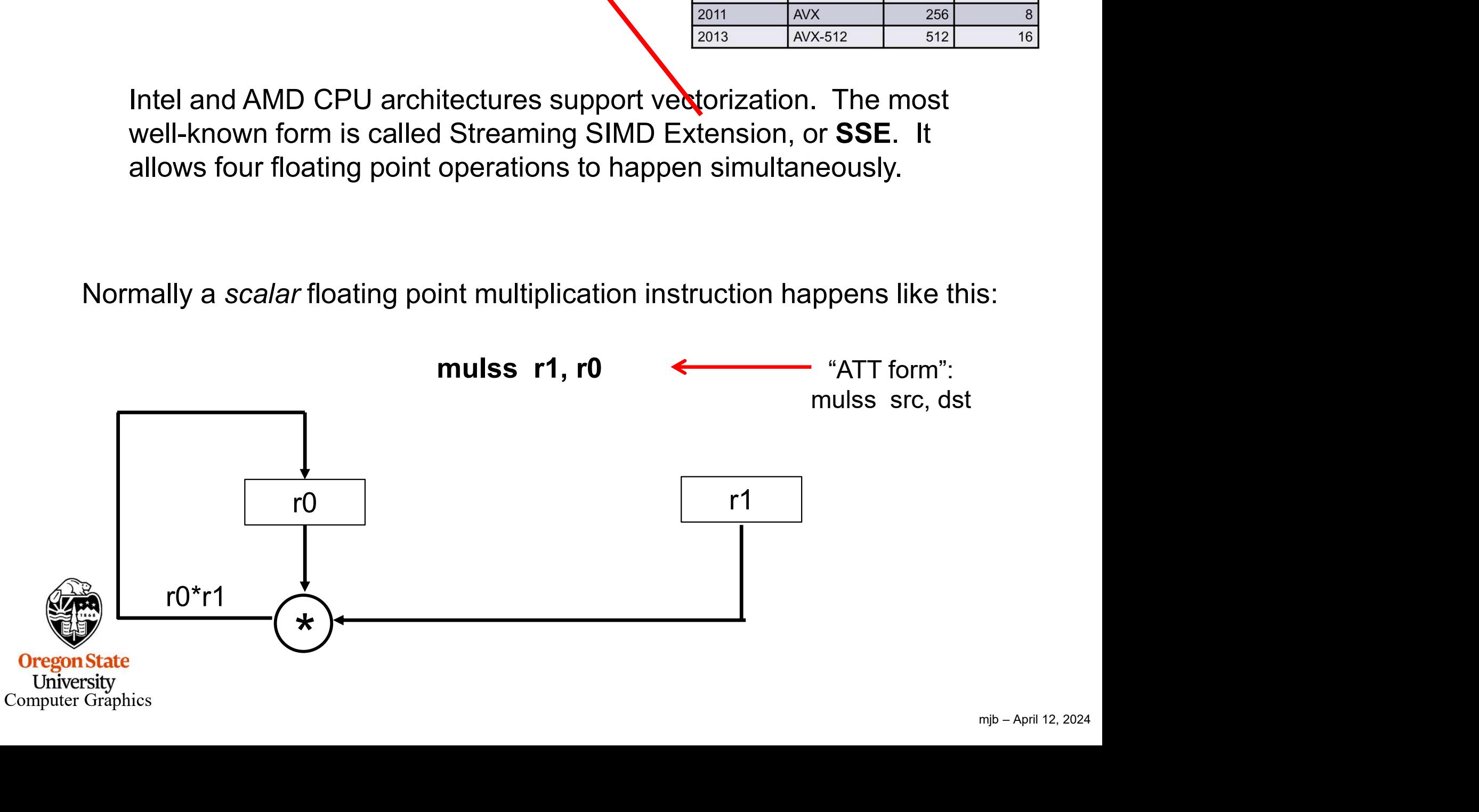

### Intel SSE

The SSE version of the multiplication instruction happens like this:

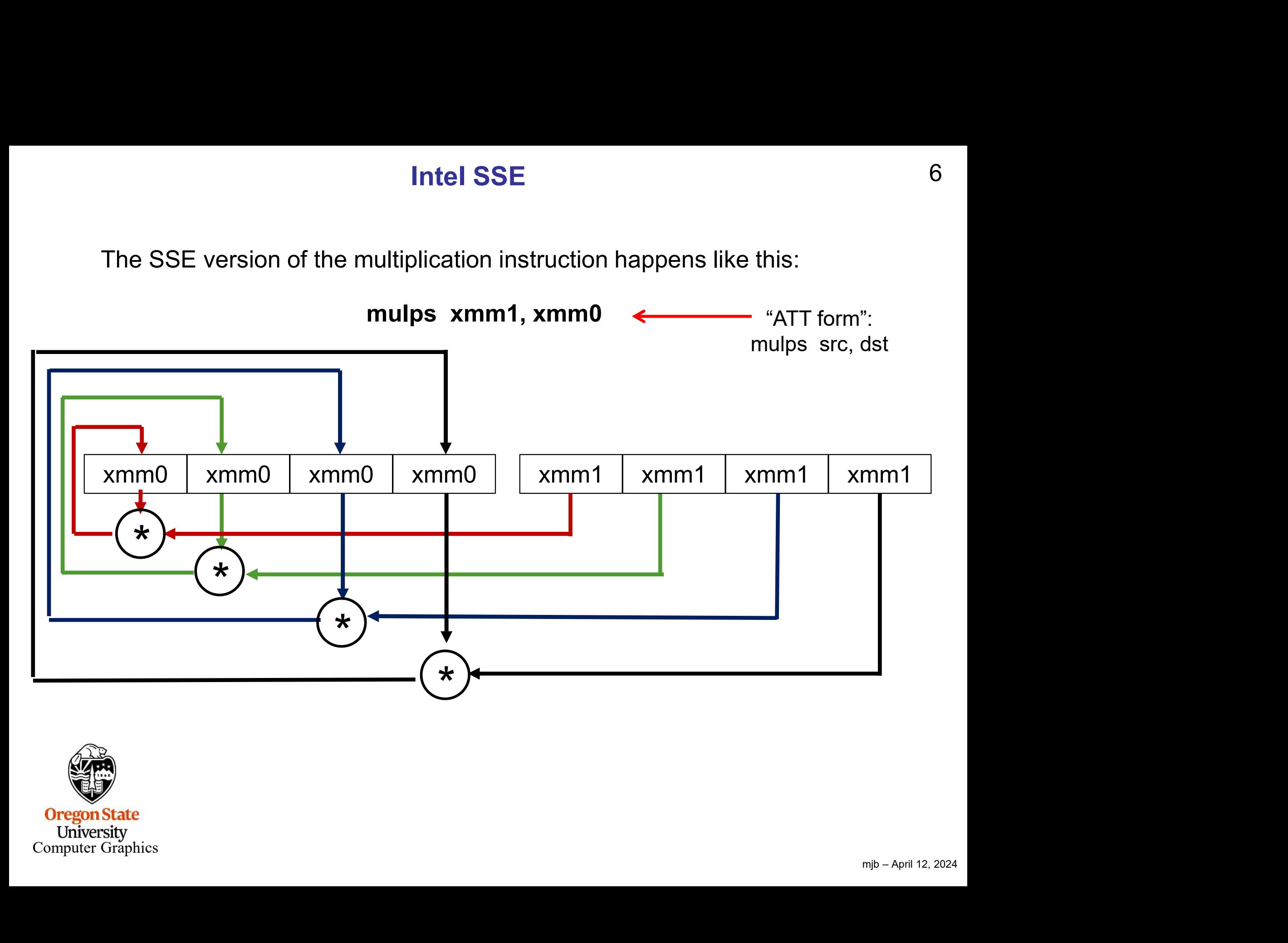

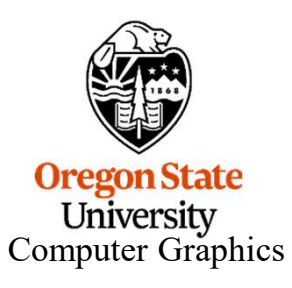

### SSE in the Kitchen?  $\odot$

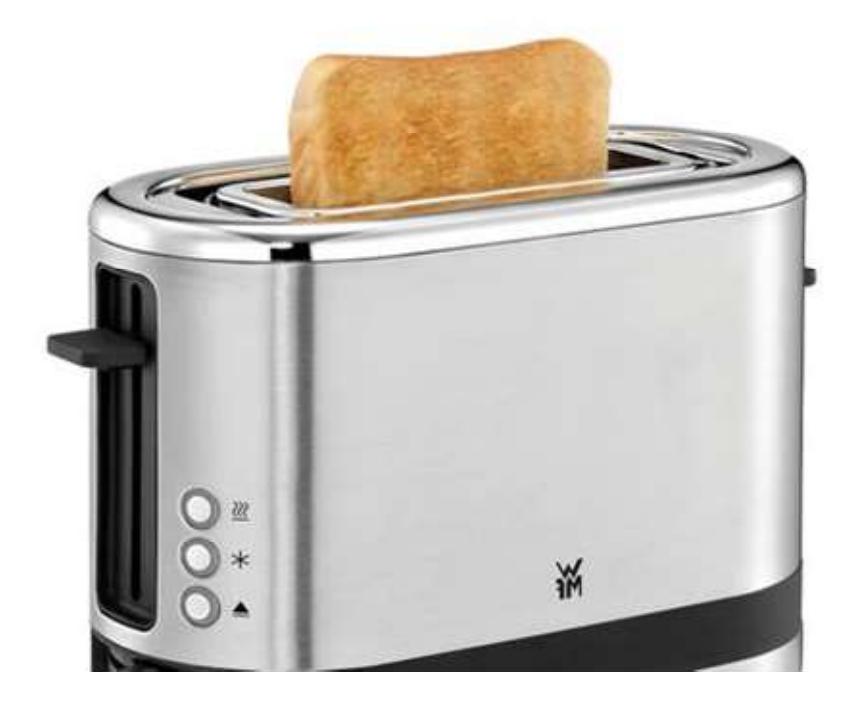

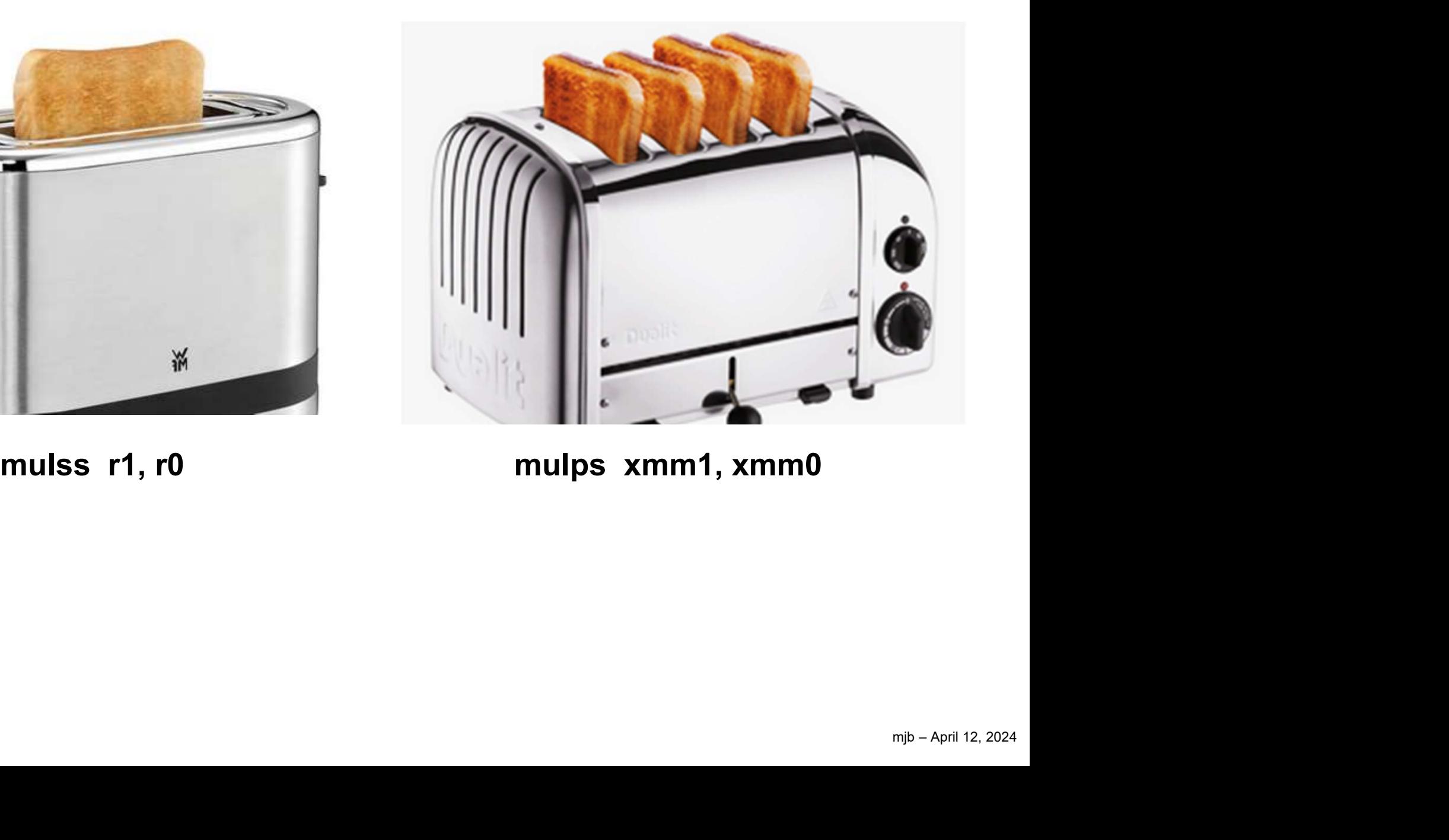

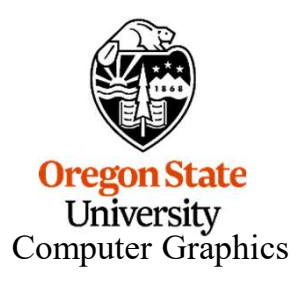

### Requirements for a For-Loop to be SIMD'd

- 
- **•** If there are nested loops, the one to vectorize must be the inner one.<br>• There can be no jumps or branches. "Masked assignments" (an if-statement-<br>• There can be no jumps or branches. "Masked assignments" (an if-statem **Example 19 For SIMO 19 For SIMO 19 For the care energy of the one to vectorize must be the inner one.**<br>• There can be no jumps or branches. "Masked assignments" (an if-statement-controlled assignment) are OK, e.g.,<br>**if(A[** controlled assignment) are OK, e.g., **Requirements for a For-Loop to be**<br>are nested loops, the one to vectorize must k<br>an be no jumps or branches. "Masked assig<br>d assignment) are OK, e.g.,<br> $\textbf{if(} \textbf{A}[\textbf{i}] > \textbf{0.})$ <br> $\textbf{B}[\textbf{i}] = 1.$ irements for a For-Loop to be SIMD<br>ed loops, the one to vectorize must be the<br>jumps or branches. "Masked assignment<br>nent) are OK, e.g.,<br>• 0. )<br>B[ i ] = 1.;<br>· of iterations must be known at runtime wl **Example 10** For the SIMD'd<br>
• If there are nested loops, the one to vectorize must be the inner one.<br>
• There can be no jumps or branches. "Masked assignments" (an if-statement-<br>
controlled assignment) are OK, e.g.,<br> **if** • If there are nested loops, the one to vectorize must be the inner c<br>• There can be no jumps or branches. "Masked assignments" (an i<br>controlled assignment) are OK, e.g.,<br> $if( A[i] > 0.)$ <br> $B[i] = 1.;$ <br>• The total number of iterat is the one to vectorize must<br>
ide no jumps or branches. "Masked assistand the order of the order of the set of  $\mathbf{A}[i] > 0$ .<br> **A[i] > 0.**<br> **B[i] = 1.;**<br>
identify the non-order of iterations must be known at runch be no i

$$
A[i] > 0.
$$
  
B[i] = 1.;

- 
- 

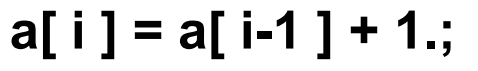

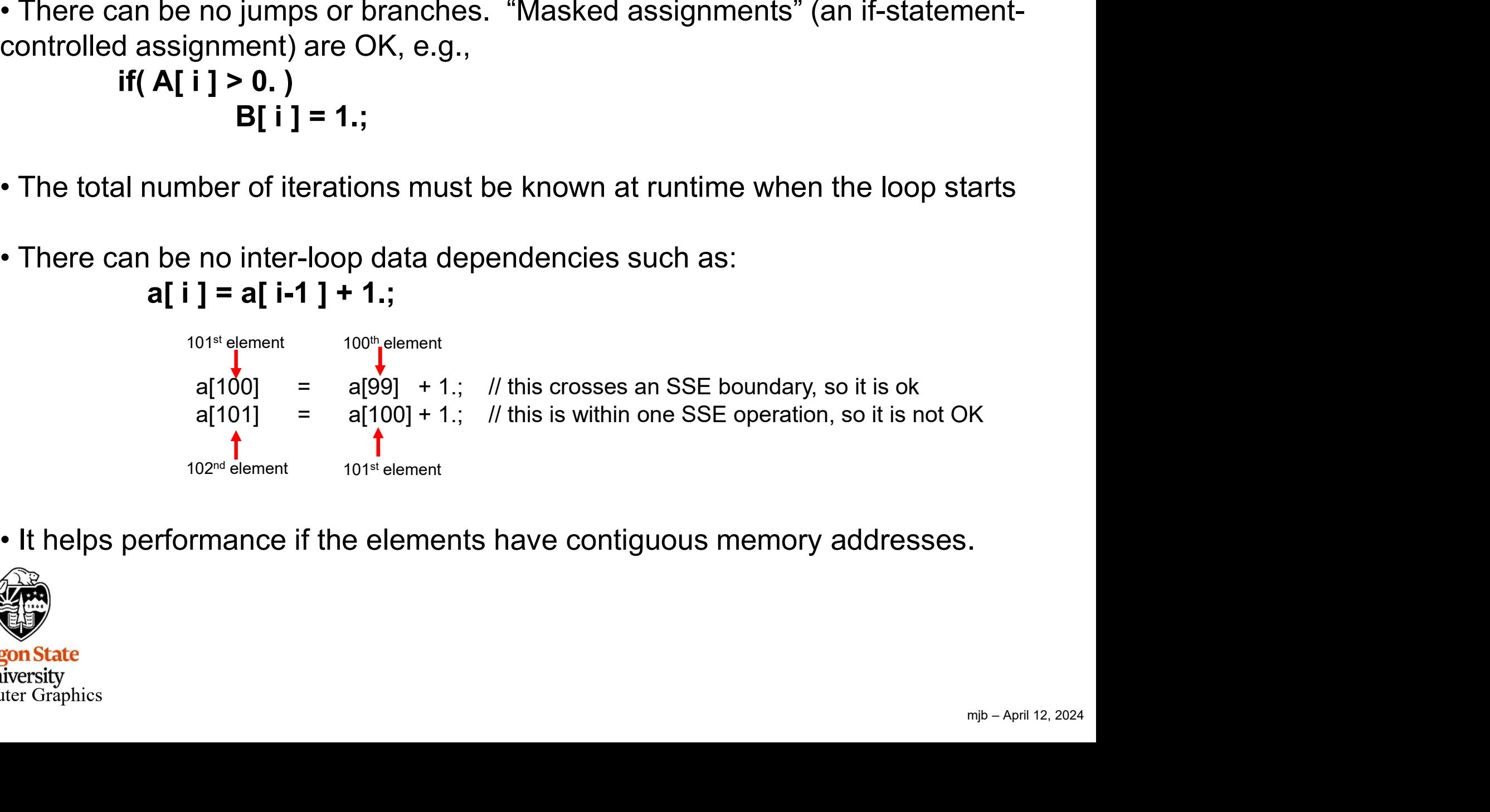

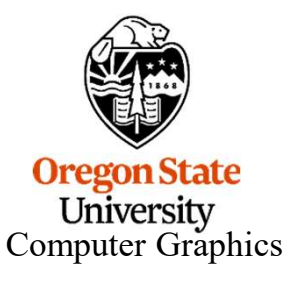

### This all sounds great! What is the catch?

The catch is that compilers haven't caught up to producing really efficient SIMD code. So, while there are great ways to express the desire for SIMD in code, you won't get the full potential speedup … yet. The catch is that compilers haven't caught up to produc<br>
SIMD code. So, while there are great ways to express<br>
code, you won't get the full potential speedup ... yet.<br>
One way to get a better speedup is to use assembly la

One way to get a better speedup is to use assembly language. Don't worry – you wouldn't need to write it. SIMD code. So, while there are great ways to express the de<br>code, you won't get the full potential speedup ... yet.<br>One way to get a better speedup is to use assembly language<br>Don't worry – you wouldn't need to write it.<br>

Here are two assembly functions:

- 
- 

mjb – April 12, 2024 worry – you wouldn't need to write it.<br>
worry – you wouldn't need to write it.<br>
are two assembly functions:<br>
mdMul: C[ 0:len ] = A[ 0:len ] \* B[ 0:len ]<br>
mdMulSum: return (  $\sum A$ [ 0:len ] \* B[ 0:len ] )<br>
Warning – due to handle local variables, these two functions only work on *flip* and *rabbit* using gcc/g++, without any optimization !!!

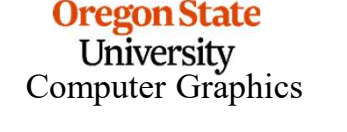

### Getting at the full SIMD power until compilers catch up  $10$

```
etting at the full SIMD power until compilers catch up<br>void<br>SimdMul( float *a, float *b, float *c, int len )<br>{<br>int limit = ( len/SSE_WIDTH ) * SSE_WIDTH;<br>\frac{1}{6}int limit = ( len/SSE_WIDTH ) * SSE_WIDTH;
                                               at the full SIMD power until compilers c<br>
I( float *a, float *b, float *c, int len )<br>
mit = ( len/SSE_WIDTH ) * SSE_WIDTH;<br>
m<br>".att_syntax\n\t"<br>"movq -24(%rbp), %r8\n\t" // a<br>"movq -32(%rbp), %rcx\n\t" // b<br>"movq -40(%rbp)
                                               at the full SIMD power until compilers cat<br>
I( float *a, float *b, float *c, int len )<br>
mit = ( len/SSE_WIDTH ) * SSE_WIDTH;<br>
m<br>
".att_syntax\n\t"<br>
"movq -24(%rbp), %r8\n\t" // a<br>
"movq -32(%rbp), %rcx\n\t" // b<br>
"movq 
                                               at the full SIMD power until compilers c<br>
I( float *a, float *b, float *c, int len )<br>
mit = ( len/SSE_WIDTH ) * SSE_WIDTH;<br>
m<br>
".att_syntax\n\t"<br>"movq -24(%rbp), %r8\n\t" // a<br>"movq -32(%rbp), %rcx\n\t" // b<br>"movq -40(%
                                      ing at the full SIMD power until compilers cate<br>
<br>
dMul( float *a, float *b, float *c, int len )<br>
int limit = ( len/SSE_WIDTH ) * SSE_WIDTH;<br>
asm<br>
(<br>
".att_syntax\n\t"<br>
"movq -24(%rbp), %r8\n\t" | // b<br>
"movq -40(%rbp), %r
                            void
                                                         at *a, float *b, float *c, int len )<br>
(len/SSE_WIDTH ) * SSE_WIDTH;<br>
"qq -24(%rbp), %r8\n\t" // // a<br>
dq -32(%rbp), %rcx\n\t" // // b<br>
dq -40(%rbp), %rcx\n\t" // // c<br>
0; i < limit; i += SSE_WIDTH )<br>
m<br>
".tt_syntax\n\t" //
                                                         (len/SSE_WIDTH ) * SSE_WIDTH;<br>
syntax\n\t"<br>
rq -24(%rbp), %r8\n\t" // a<br>
rq -32(%rbp), %rcx\n\t" // b<br>
rq -40(%rbp), %rcx\n\t" // c<br>
0; i < limit; i += SSE_WIDTH )<br>
m<br>
m<br>
".att_syntax\n\t"<br>
"movups (%rx), %xmm1\n\t" // loa
                             \{(Ien/SSE_WIDTH) * SSE_WIDTH;<br>
syntax\n\t"<br>
vq -24(%rbp), %r8\n\t" // a<br>
dq -32(%rbp), %rx\n\t" // b<br>
dq -40(%rbp), %rdx\n\t" // c<br>
0; i < limit; i += SSE_WIDTH )<br>
m<br>
".att_syntax\n\t" // load the first sse register<br>
"movup
                                                         "movups %xmm0, (%rdx)\n\t" // store the result
                                      __asm
                                                         |<br>| addinimity|| addinimity|<br>| addinimity|| addinimity|<br>| addinimity|| addinimity|<br>| addinimity|| addinimity|<br>| addinimity|| addinimity|<br>| addinimity|| addinimity|<br>| addinimity|| addinimity|<br>| addinimity|| addinimity|<br>| ad
                                      (".att_syntax\n\t"
                                                         syntax\n\t"<br>
(q -24(%rbp), %r8\n\t" // a<br>
(q -32(%rbp), %rcx\n\t" // b<br>
(q -40(%rbp), %rdx\n\t" // c<br>
(c); i < limit; i += SSE_WIDTH )<br>
m<br>
".att_syntax\n\t"<br>
"movups (%rcx), %xmm0\n\t" // load the first sse registe<br>
"movu
                                                         recomption of the matrix of the matrix of the same of the same of the same of the same of the same of the same of the same of the same of the same of the same of the same of the same of the same of the same of the same of
                                      );
                                      for( int i = 0; i < limit; i += SSE_WIDTH )<br>
{<br>
\frac{1}{2} asm<br>
\frac{1}{2} asm<br>
\frac{1}{2} asm<br>
\frac{1}{2} asm<br>
\frac{1}{2} asm<br>
\frac{1}{2} asm<br>
\frac{1}{2} asm<br>
\frac{1}{2} and \frac{1}{2} assumption \frac{1}{2} arous \frac{1}{2} arous c[ i ] = a[ i ] * b[ i ];
                                      {
                                               __asm
                                               (".att_syntax\n\t"
                                                                                                                                                                                                                        ing<br>!!!<br>mjb – April 12, 2024
                                               );
                                      }
                                                                                                                    This only works on flip and rabbit using
                                                                                                                        gcc/g++, without any optimization !!!{
                                      }
   Oregon<sub>S</sub>
                             }
      University
Computer Grap
```
### Getting at the full SIMD power until compilers catch up

```
ing<br>!!!<br>mjb – April 12, 2024
Computer Graphic
                                  float
                                   tting at the full SIMD power until compilers catch up<br>
float<br>
SimdMulSum( float *a, float *b, int len )<br>
{<br>
float sum[4] = { 0, 0, 0, 0, 0, };<br>
int limit = ( len/SSE_WIDTH ) * SSE_WIDTH;<br>
asm
                                   \{ \{float sum[4] = { 0., 0., 0., 0.} };
                                           ince 1 and 1 and 1 and 1 and 1 and 1 and 1 and 1 and 1 and 1 and 1 and 1 and 1 and 1 and 1 and 1 and 1 and 1 and 1 and 1 and 1 and 1 and 1 and 1 and 1 and 1 and 1 and 1 and 1 and 1 and 1 and 1 and 1 and 1 and 1 and 1 and 
                                           __asm
                                           (".att_syntax\n\t"
                                                   at the full SIMD power until compile<br>
ISum( float *a, float *b, int len )<br>
sum[4] = { 0., 0, 0, 0, };<br>
mit = (len/SSE_WIDTH ) * SSE_WIDTH;<br>
m<br>
".att_syntax\n\t" "movq -40(%rbp), %r8\n\t" // a<br>
"movq -48(%rbp), %rcx\n\t" 
                                                   at the full SIMD power until compiler:<br>
ISum(float *a, float *b, int len)<br>
sum[4] = { 0, 0, 0, 0, 0;<br>
mit = (len/SSE_WIDTH ) * SSE_WIDTH;<br>
m<br>
".att_syntax\n\t" // b<br>
"movq -48(%rbp), %rcx\n\t" // b<br>
"leaq -32(%rbp), %r
                                                   at the full SIMD power until compile<br>
IISum(float *a, float *b, int len)<br>
sum[4] = {0,,0,0,0,0};<br>
mit = (len/SSE_WIDTH) * SSE_WIDTH;<br>
m<br>
".att_syntax\n\t"<br>
"movq -40(%rbp), %r&\n\t" // &<br>
"movq -48(%rbp), %rcx\n\t" // 
                                                   at the full SIMD power until compilers catch u<br>
IISum(float *a, float *b, int len)<br>
sum(4) = { 0, 0, 0, 0, 0};<br>
mit = (len/SSE_WIDTH ) * SSE_WIDTH;<br>
m<br>
".att_syntax\n\t"<br>
"movq -40(%rbp), %r&\n\t" |/ a<br>
"novq -40(%rbp
                                           );
                                           for( int i = 0; i < limit; i += SSE_WIDTH )
                                           \{ \{__asm
                                                   (".att_syntax\n\t"
                                                           | moved| first standard | the first set when the first set of the first set q = 48(%rbp), %r8hnt"<br>
(den/SSE_WIDTH ) * SSE_WIDTH;<br>
(den/SSE_WIDTH ) * SSE_WIDTH;<br>
(den/SSE_WIDTH ) * Scale of the first set of the first set o
                                                           Im (float *a, float *b, int len )<br>
[4] = \{0, 0, 0, 0\};<br>
(\text{len}/\text{SSE\_WIDTH}) + \text{SSE\_WIDTH};<br>
q = 40(\text{Yorb}), \text{YerXvhl't''} // lo<br>
q = 40(\text{Yorb}), \text{YerXvhl't''} // lo<br>
q = 40(\text{Yorb}), \text{YerXvhl't''} // \text{R} \text{ sum}[0]<br>
q = 32(\text{Yorb}), \text{YerXvhl't''} 
                                                           "mulps %xmm1, %xmm0\n\t" // do the multiply
                                                           [4] = { 0, 0, 0, 0, };<br>
(len/SSE_WIDTH ) * SSE_WIDTH;<br>
qq = -40(%rbp), %r8\n\t"<br>
qq = -40(%rbp), %r8\n\t"<br>
q = -40(%rbp), %r8\n\t"<br>
q = -32(%rbp), %rxxnnt"<br>
l/b<br>
l = -32(%rbp), %rxxnnt"<br>
l = 40(%rbp), %rxxnnt"<br>
l = 40(6)(%rbp)Exaction of the section of the section of the section of \frac{40(40/60)}{40}, \frac{48(%Nb)}{80}, \frac{878Nn^4}{32(%Nb)}, \frac{878Nn^4}{32(%Nb)}, \frac{878Nn^4}{32(%Nb)}, \frac{878Nn^4}{32(%Nb)}, \frac{878Nn^4}{32(%Nb)}, \frac{878Nn^4}{32(%Syntaxinit"<br>
1 - 40(%rbp), %r8init" and and (%rbp), %r8init" and and (%rbp), %r8init" and and (%rbp), %r6init" and and (%rdx), %xmm2init" and and (%rdx), %xmm2init" and and contain the first see register "movups (%rcx), %x
                                                   );
                                           }
                                           __asm
                                           (".att_syntax\n\t"
                                                   "movups (%rdx), "xxami?" // coaling of 0. in xmm2<br>
inti = 0; i < limit; i += SSE_WIDTH )<br>
asm<br>
("att_syntax\n\t" // load the first sse register<br>
"att_syntax\n\t" // load the second sse register<br>
"movups (%r8), "xxmm1\n\t"
                                           );
                                           for( int i = 0; i < limit; i += SSE_WIDTH )<br>
\begin{array}{ll}\n & \text{f} & \text{f} & \text{f} \\
 & \text{f} & \text{f} & \text{f} \\
 & \text{f} & \text{f} & \text{f} \\
 & \text{f} & \text{f} & \text{f} \\
 & \text{f} & \text{f} & \text{f} \\
 & \text{f} & \text{f} & \text{f} \\
 & \text{f} & \text{f} & \text{f} \\
 & \text{f} & \text{f} & \text{f} \\
 & \text{f} & \text{f} & \text\{ \{sum[0] += a[ i ] * b[ i ];
                                           }
                                          return sum[0] + sum[1] + sum[2] + sum[3];
                                   }
                                                                                                                            This only works on flip and rabbit using
                                                                                                                                 gcc/g++, without any optimization !!!
```
**Oregon State University** 

11

### Array\*Array Multiplication Speed

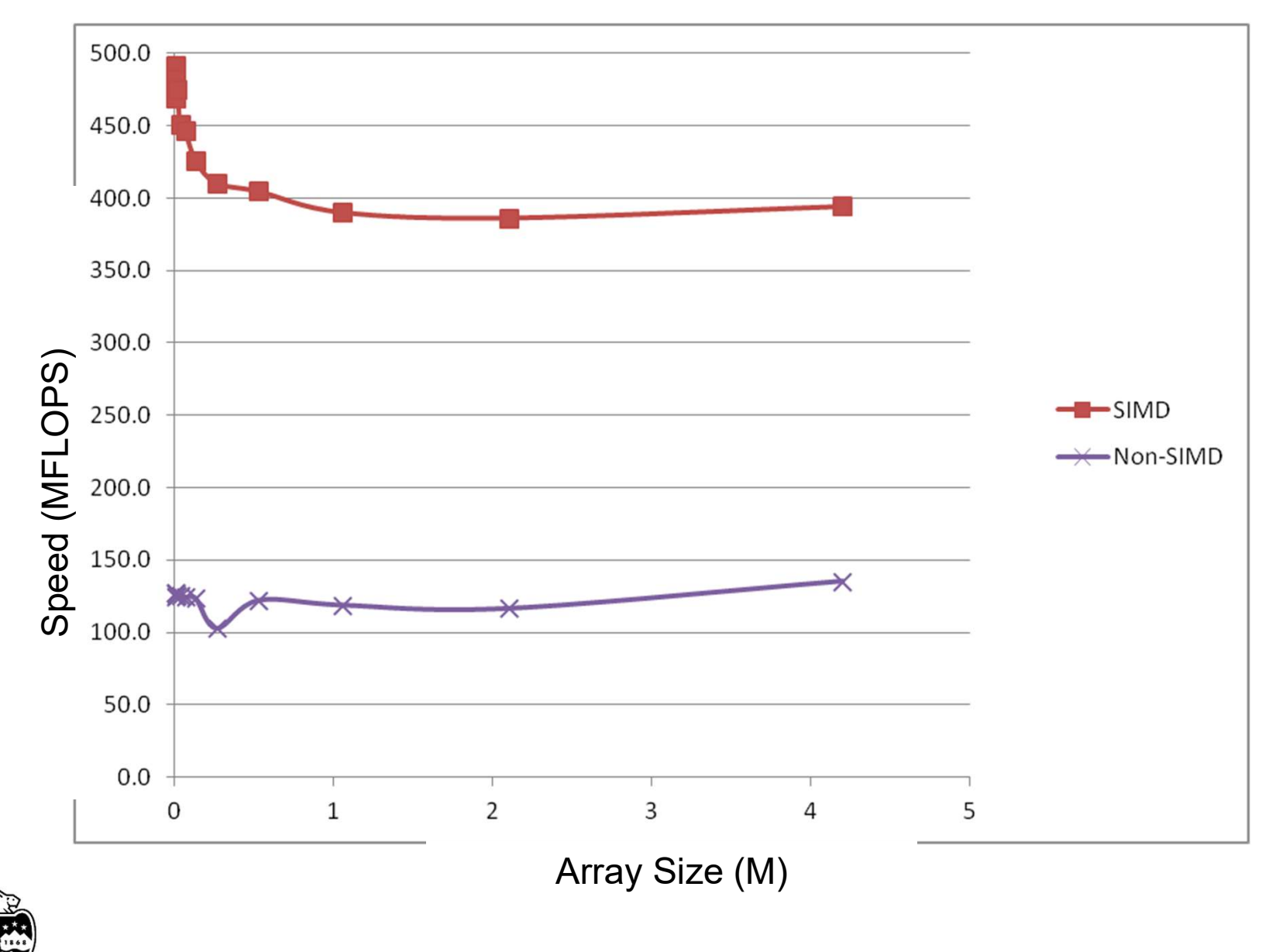

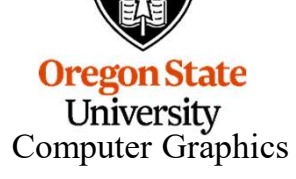

### 13 Avoiding Assembly Language: SIMD using the OpenMP SIMD Pragma

Array \* Array

```
void
voiding Assembly Language: SIMD using the OpenMP SIMD Pragma<br>
Notarty * Array<br>
Void<br>
SimdMul( float *a float *b) float *c, int len )<br>
{<br>
#pragma omp simd<br>
for( int i= 0: i < len: i++ )
{
                         Assembly Language: SIMD using the OpenI<br>
ray<br>
float *a float *b float *c, int len )<br>
#pragma omp simd<br>
for( int i= 0; i < len; i++ )<br>
c[ i ] = a[ i ] * b[ i ];
                         Assembly Language: SIMD using the Open<br>
ray<br>
float *a (float *b) float *c, int len )<br>
#pragma omp simd<br>
for( int i= 0; i < len; i++ )<br>
c[ i ] = a[ i ] * b[ i ];
                                                  ly Language: SIMD using the OpenMP SIMD P<br>
loat *b float *c, int len )<br>
omp simd<br>
0; i < len; i++ )<br>
c[ i ] = a[ i ] * b[ i ];
}
void<br>
SimdMul( float *a (float *b) float *c, int len )<br>
{<br>
#pragma omp simd<br>
for( int i= 0; i < len; i++ )<br>
c[i ] = a[i] * b[i ];<br>
}<br>
<br>
xirray * Scalar<br>
woid<br>
SimdMul( float *a,(float b) float *c, int len )<br>
{<br>
#pragma omp
```
Array \* Scalar

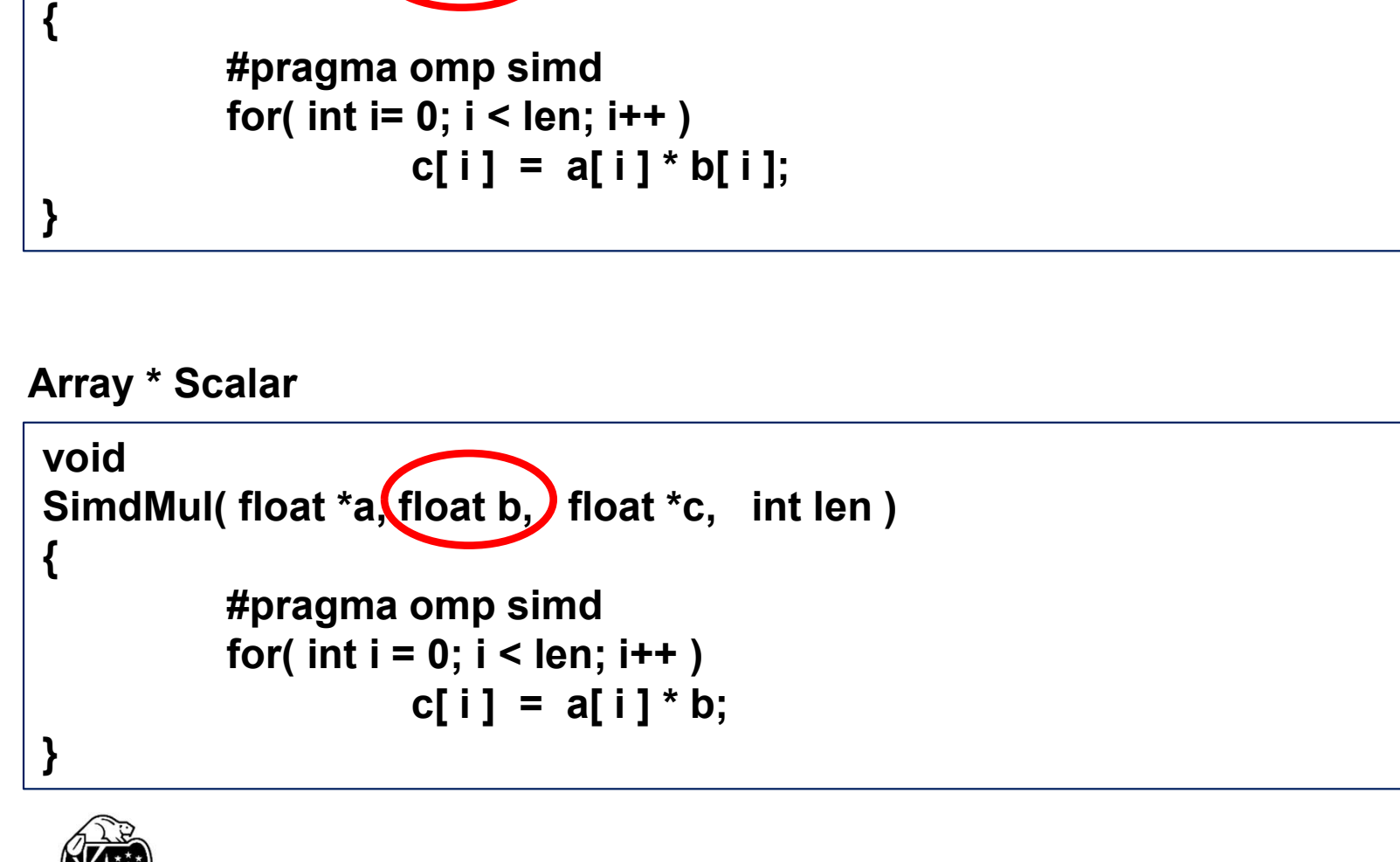

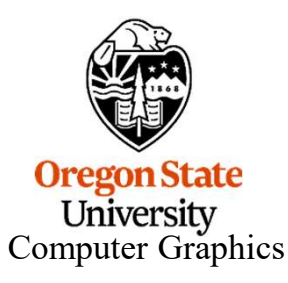

```
oly Language: SIMD using the OpenMP SIM<br>#pragma omp simd<br>for( int i = 0; i < ArraySize; i++ )<br>{<br>c[ i ] = a[ i ] * b[ i ]:
oly Language: SIMD using the OpenMP SIM<br>#pragma omp simd<br>for( int i = 0; i < ArraySize; i++ )<br>{<br>c[ i ] = a[ i ] * b[ i ];
{
              c[ i ] = a[ i ] * b[ i ];
}
```
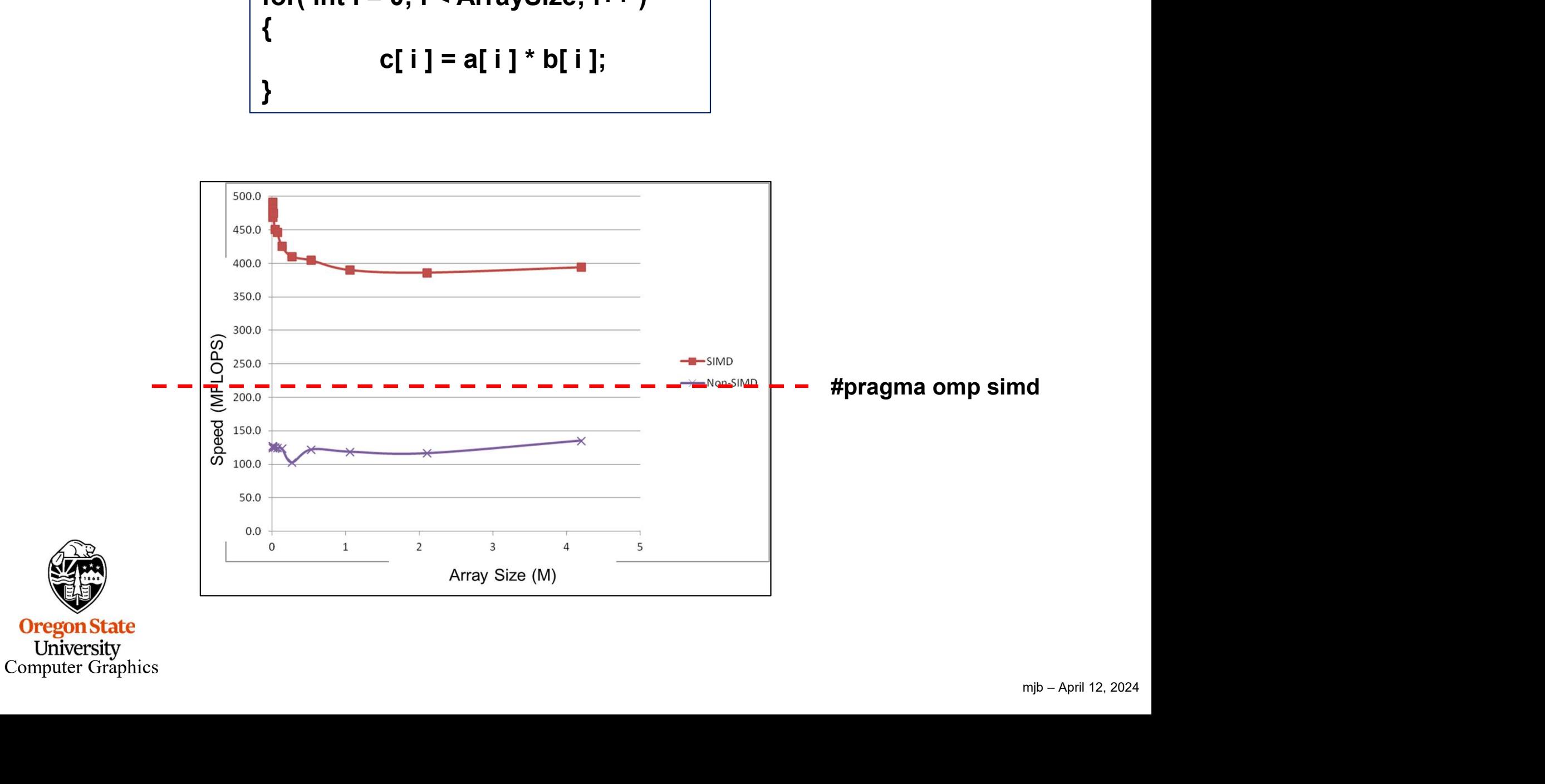

### Avoiding Assembly Language: the Intel Intrinsics

Intel has a mechanism to get at the SSE SIMD without resorting to assembly language. These are called **Intrinsics**.

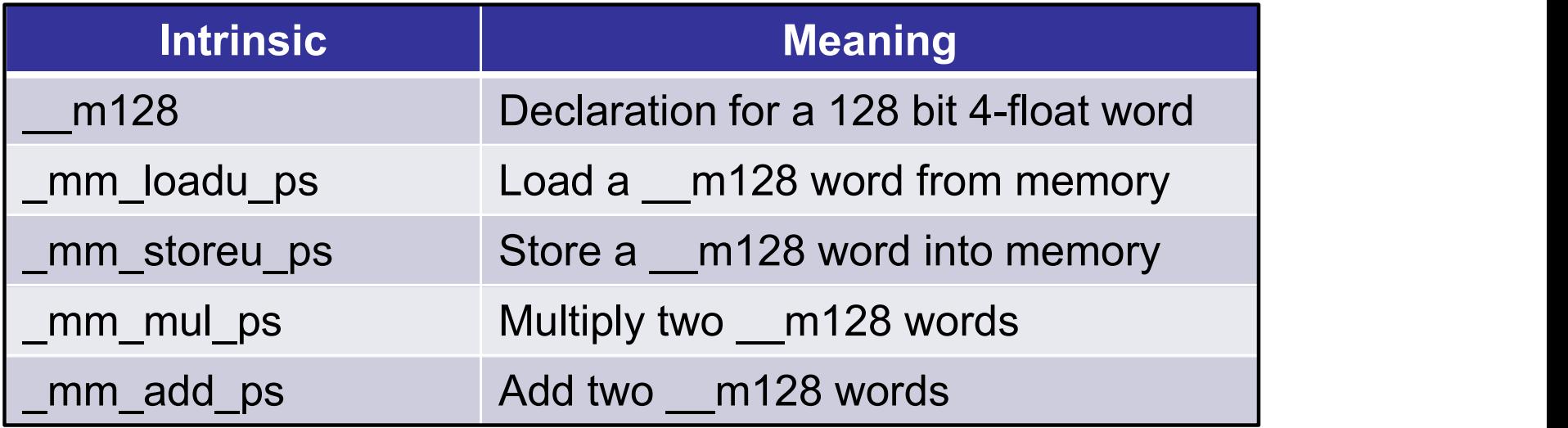

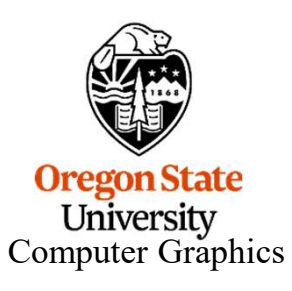

# SimdMul using Intel Intrinsics<br> **SimdMul using Intel Intrinsics**

```
SimdMul using Intel Intrinsics<br>
#include <xmmintrin.h><br>
#define SSE_WIDTH 4<br>
void<br>
SimdMul( float *a, float *b, float *c, int len )<br>
{<br>
int limit = ( len/SSE_WIDTH ) * SSE_WIDTH;<br>
register float *pa = a;
                      SimdMul using Intel Int<br>
ude <xmmintrin.h><br>
ne SSE_WIDTH 4<br>
iMul( float *a, float *b, float *c, int len )<br>
int limit = ( len/SSE_WIDTH ) * SSE_WIDTH;<br>
register float *pa = a;<br>
register float *pb = b;<br>
register float *p
                      SimdMul using Intel Intrinsional Act of Simmulary Control Set Example 10<br>
register float *a, float *b, float *c, int len )<br>
int limit = ( len/SSE_WIDTH ) * SSE_WIDTH;<br>
register float *pa = a;<br>
register float *pb = b;<br>
re
                      SimdMul using Intel Intrinsics<br>
ude <xmmintrin.h><br>
me SSE_WIDTH 4<br>
iMul( float *a, float *b, float *c, int len )<br>
int limit = ( len/SSE_WIDTH ) * SSE_WIDTH;<br>
register float *pa = a;<br>
register float *pb = b;<br>
register f
                                  xmmintrin.h><br>
BE_WIDTH 4<br>
float *a, float *b, float *c, int len )<br>
hit = ( len/SSE_WIDTH ) * SSE_WIDTH;<br>
ter float *pa = a;<br>
ter float *pc = c;<br>
tri = 0; i < limit; i += SSE_WIDTH )<br>
_mm_storeu_ps( pc, _mm_mul_ps( _mm_load
         #include <xmmintrin.h>
                                  xmmintrin.n><br>
SE_WIDTH 4<br>
float *a, float *b, float *c, int len )<br>
nit = ( len/SSE_WIDTH ) * SSE_WIDTH;<br>
ter float *pa = a;<br>
ter float *pb = b;<br>
ter float *pc = c;<br>
tri = 0; i < limit; i += SSE_WIDTH )<br>
_mm_storeu_ps( pc, 
         #define SSE_WIDTH 4
         void
                      IMUI( float "a, float "b, float "c, fint len )<br>int limit = ( len/SSE_WIDTH ) * SSE_WIDTH;<br>register float *pa = a;<br>register float *pb = b;<br>register float *pc = c;<br>for( int i = 0; i < limit; i += SSE_WIDTH )<br>{<br>_mm_storeu_ps(
          {
                     register float *pa = a;
                     register float *pc = c;
                      {
                                 pa += SSE WIDTH;
                                 pc += SSE_WIDTH;
                      }
                      {
                                 c[i] = a[i] * b[i];
                      }
          }Oregon State
University<br>Computer Graphics
```
# SimdMulSum using Intel Intrinsics<br>————————————————————

```
mjb – April 12, 2024
float
 SimdMulSum using Intel Intrinsics<br>
float<br>
SimdMulSum( float *a, float *b, int len )<br>
{<br>
float sum[4] = { 0., 0., 0., 0. };<br>
int limit = ( len/SSE_WIDTH ) * SSE_WIDTH;
 {
            float sum[4] = \{ 0., 0., 0., 0. \};
             SimdMulSum using Intel II<br>IMulSum( float *a, float *b, int len )<br>float sum[4] = { 0., 0., 0., 0. };<br>int limit = ( len/SSE_WIDTH ) * SSE_WIDTH;<br>register float *pa = a;<br>register float *pb = b;
            register float *pa = a;
             SimdMulSum using Intel Intrins<br>IMulSum (float *a, float *b, int len )<br>float sum[4] = { 0, 0, 0, 0, 0, };<br>int limit = ( len/SSE_WIDTH ) * SSE_WIDTH;<br>register float *pa = a;<br>register float *pb = b;<br>_m128 ss = _mm_loadu_ps(
             SimdMulSum using Intel Int<br>
IMulSum(float *a, float *b, int len )<br>
float sum[4] = { 0,, 0, 0, 0, 0, };<br>
int limit = (len/SSE_WIDTH ) * SSE_WIDTH;<br>
register float *pa = a;<br>
register float *pb = b;<br>
_m128 ss = _mm_loadu_ps( 
             SimdMulSum using Intel Intrinsics<br>
IMulSum(float *a, float *b, int len)<br>
float sum[4] = {0,, 0, 0, 0, 0, };<br>
int limit = (len/SSE_WIDTH) * SSE_WIDTH;<br>
register float *pa = a;<br>
register float *pb = b;<br>
__m128 ss = _mm_loadu
             {
                          Sum( float *a, float *b, int len )<br>sum[4] = { 0., 0., 0, 0, 3;<br>it = ( len/SSE_WIDTH ) * SSE_WIDTH;<br>ter float *pa = a;<br>lef not *pb = b;<br>128 ss = _mm_loadu_ps( &sum[0] );<br>t i = 0; i < limit; i += SSE_WIDTH )<br>ss = _mm_add_
                         pa += SSE WIDTH;
                          Sum( float *a, float *b, int len )<br>
sum[4] = { 0., 0., 0, 0, };<br>
init = ( len/SSE_WIDTH ) * SSE_WIDTH;<br>
ter float *pa = a;<br>
ter float *pb = b;<br>
128 ss = _mm_loadu_ps( &sum[0] );<br>
ti i = 0; i < limit; i += SSE_WIDTH )<br>
ss
             }
             In this sum [4] = { 0, 0, 0, 0, 0};<br>
int limit = ( len/SSE_WIDTH ) * SSE_WIDTH;<br>
register float *pa = a;<br>
register float *pa = a;<br>
register float *pb = b;<br>
\ldots m128 ss = _mm_loadu_ps( &sum[0] );<br>
for( int i = 0; i < limi
             find if interest if \text{Ien}/\text{SSE}<br>
int limit = ( len/SSE_WIDTH ) * SSE_WIDTH;<br>
register float *pa = a;<br>
register float *pb = b;<br>
_m128 ss = _mm_loadu_ps( &sum[0] );<br>
for( int i = 0; i < limit; i += SSE_WIDTH )<br>
{<br>
ss = _
             {
                          ter float "pa = a;<br>ter float *pb = b;<br>128 ss = _mm_loadu_ps( &sum[0] );<br>tt i = 0; i < limit; i += SSE_WIDTH )<br>ss = _mm_add_ps( ss, _mm_mul_ps( _mm_loadu_ps( pa ), _mm_lc<br>pa += SSE_WIDTH;<br>pb += SSE_WIDTH;<br>_storeu_ps( &sum[0
             }
            return sum[0] + sum[1] + sum[2] + sum[3];}
```
Or

### Intel Intrinsics

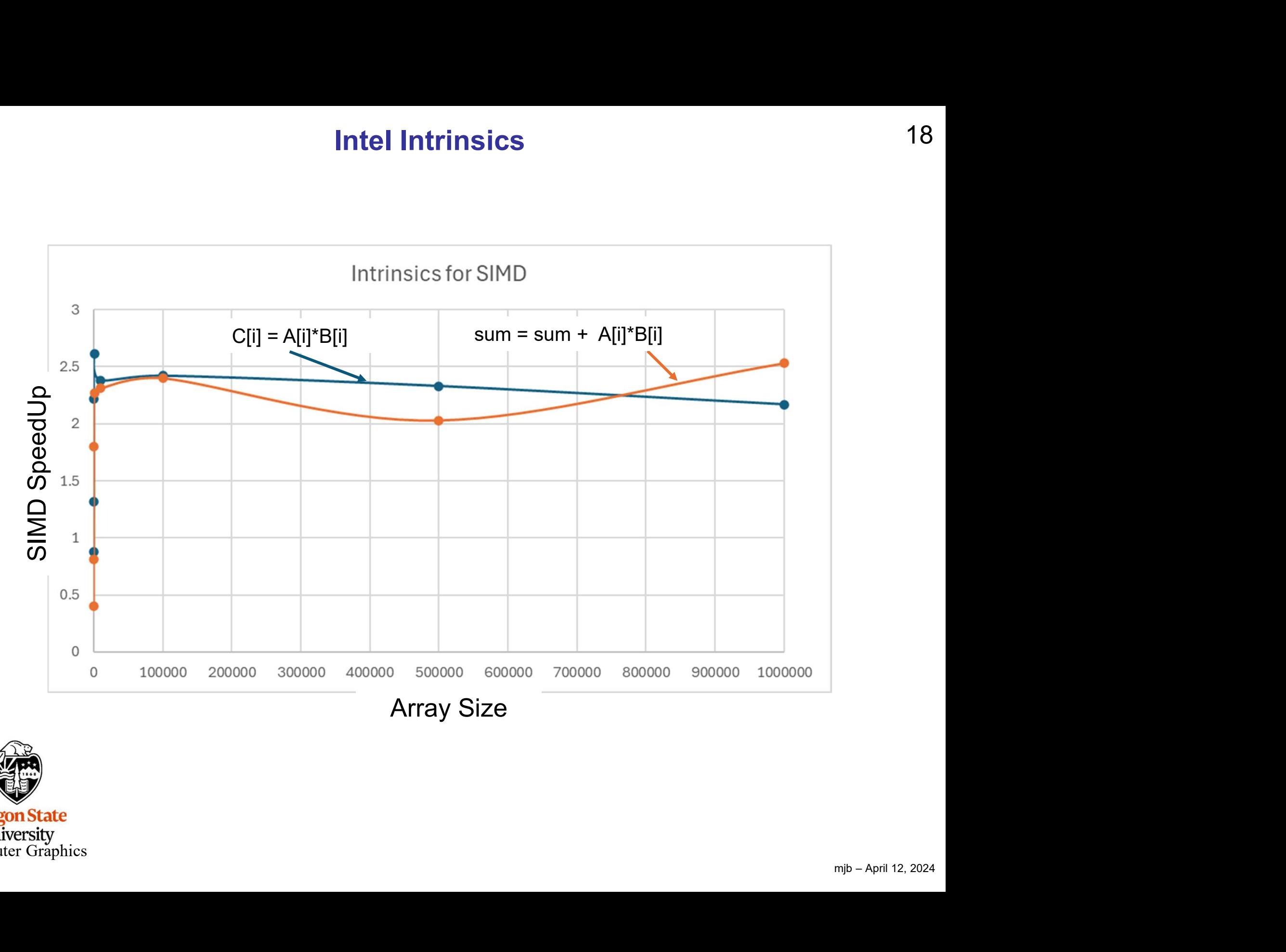

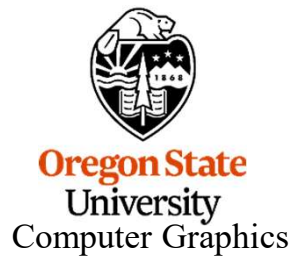

### Each Core Has Its Own SIMD Unit! Thus, You Can Combine SIMD and Multicore

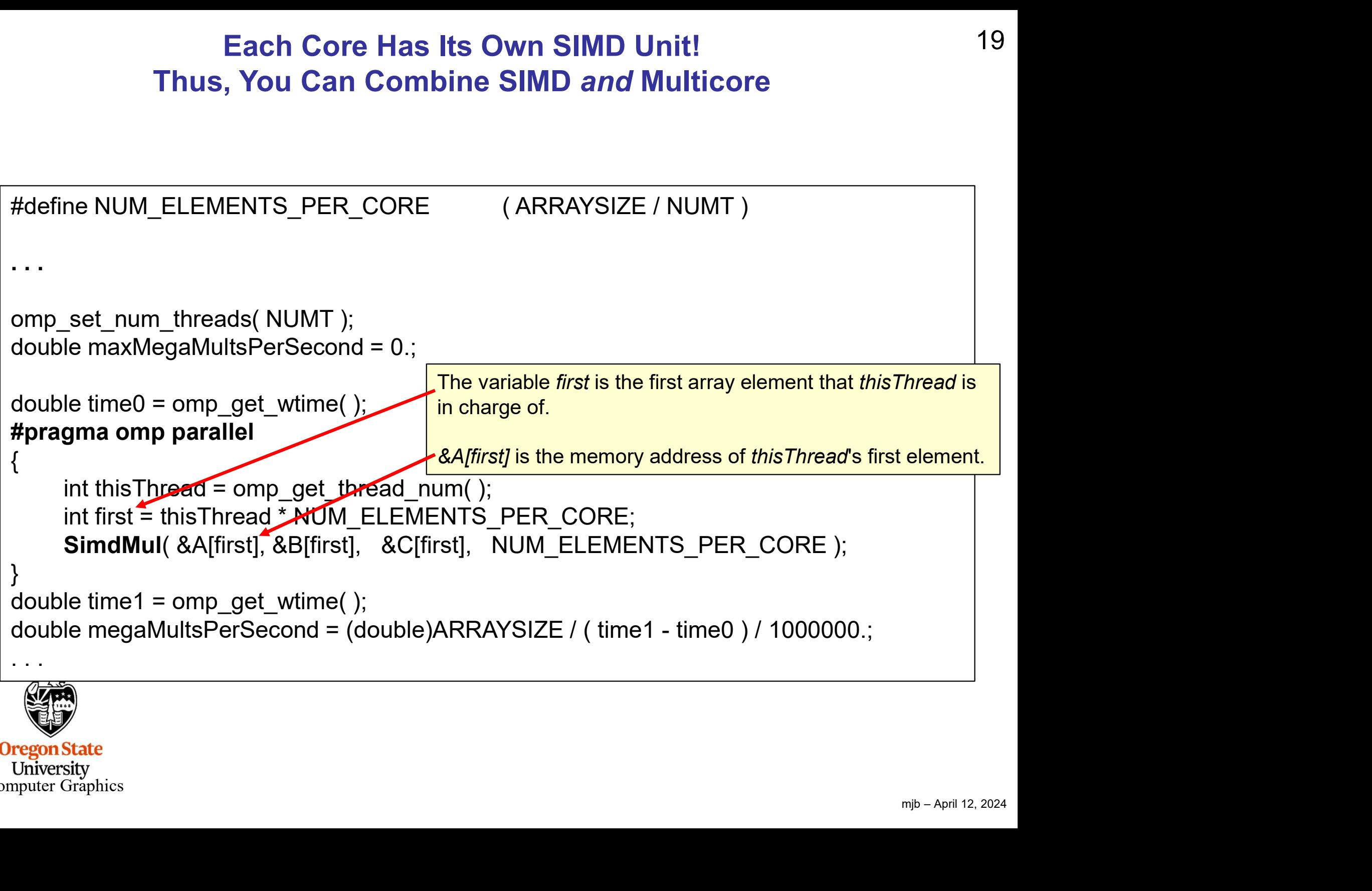

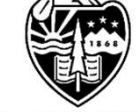

### Notes:

- **Combining SIMD with Multicore**<br>
 **Remember that #pragma omp parallel** creates a thread team and that *all*<br>
threads execute *everything* in the curly braces.<br>
The unright of the Thread is the thread number of the thread threads execute everything in the curly braces.
- Combining SIMD with Multicore<br>• Remember that **#pragma omp parallel** creates a thread team and that *all*<br>• The variable thisThread is the thread number of the thread who is executing this<br>• The variable thisThread is th code right now. There will eventually be NUMT threads who get to execute this code. Thus, all the instances of thisThread will be between 0 and NUMT-1 . • Remember that **#pragma omp parallel** creates a thread team and that *all* threads execute *everything* in the curly braces.<br>• The variable **thisThread** is the thread number of the thread who is executing this code right • Remember that **#pragma omp parallel** creates a thread team and that *all* threads execute *everything* in the curly braces.<br>• The variable **this Thread** is the thread number of the thread who is executing this code right
- 
- kecute.<br>ach<br>n**dMul**<br>mjb April 12, 2024 thread its very own set of contiguous array elements to work on. The SimdMul function depends on this.

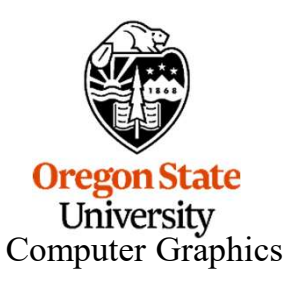

Combining SIMD with Multicore

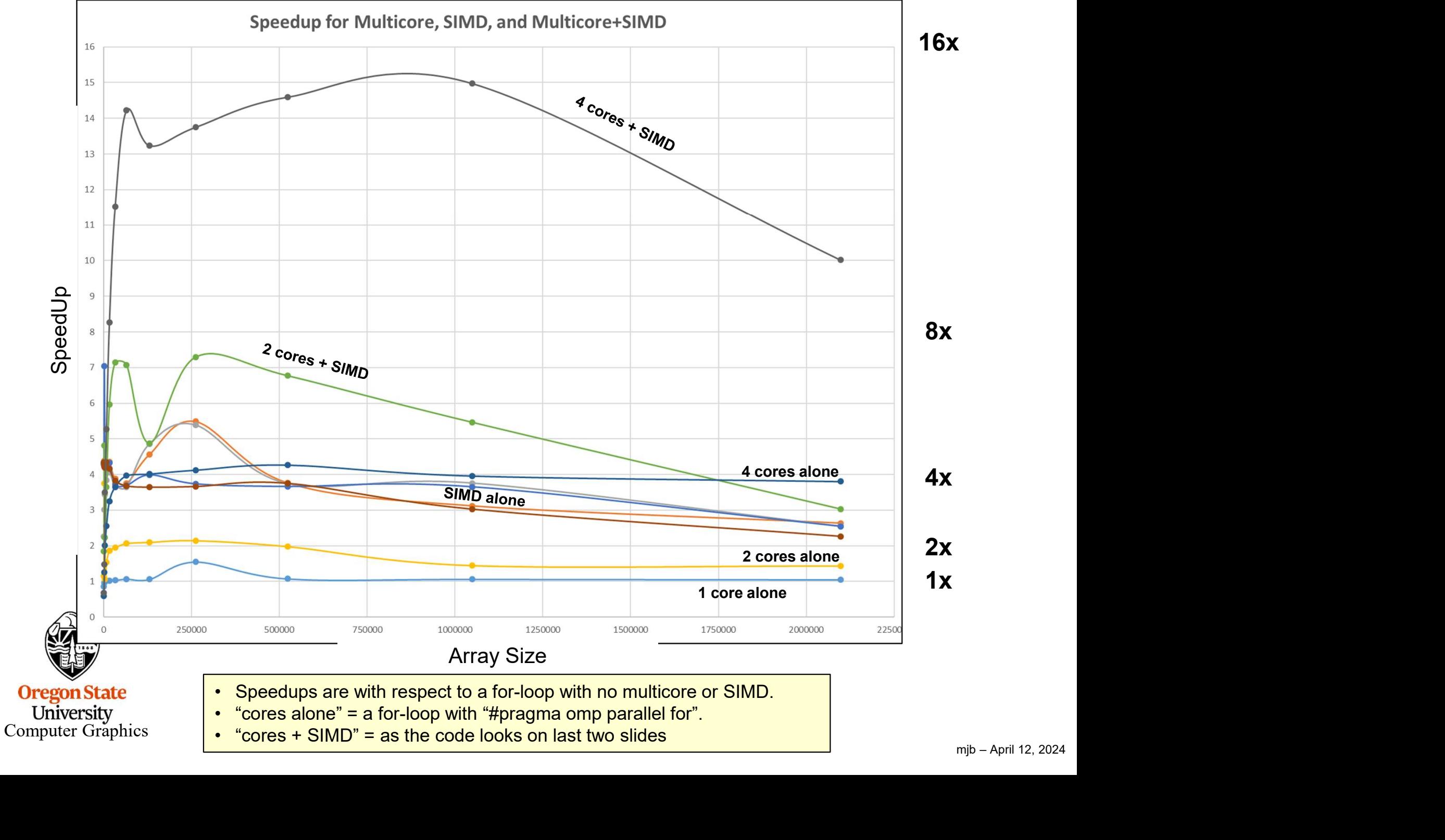

### Prefetching

**Prefetching** 22<br>Prefetching is used to place a cache line in memory before it is to be used, thus hiding the<br>latency of fetching from off-chip memory.<br>There are two key issues here: latency of fetching from off-chip memory. **Prefetching**<br>
Prefetching is used to place a cache line in memory before it is to l<br>
latency of fetching from off-chip memory.<br>
There are two key issues here:<br>
1. Issuing the prefetch at the right time<br>
2. Issuing the pre **Prefetching**<br>
Prefetching is used to place a cache line in memory before it is to l<br>
latency of fetching from off-chip memory.<br>
There are two key issues here:<br>
1. Issuing the prefetch at the right time<br>
2. Issuing the pre Prefetching is used to place a cache line in memory before it is to be used, thus hiding the attency of fetching from off-chip memory.<br>
There are two key issues here:<br>
I suing the prefetch at the right time<br> **The right tim** Prefetching is used to place a cache line in memory before it is to be used, thus hiding the<br>atency of fetching from off-chip memory.<br>There are two key issues here:<br>1. Issuing the prefetch at the right distance<br>2. Issuing

There are two key issues here:

- 
- 

### The right time:

 $\begin{array}{c}\n\text{would} \\
\text{we} \\
\end{array}$ There are two key issues here:<br>
I. Issuing the prefetch at the right time<br>
I. Issuing the prefetch at the right distance<br>
If the prefetch is issued too late, then the memory values won't be back when the<br>
program wants to be evicted from cache by another need before they can be used. The right time:<br>If the prefetch is issued too late, then the memory values won't be back when the<br>program wants to use them, and the processor has to wait anyway.<br>If the prefetch is issued too early, then there is a chance

### The right distance:

are using right now.

Too far, and the values sit in cache for too long, and possibly get evicted.

Too near, and the program is ready for the values before they have arrived.

Computer Graphics

# The Effects of Prefetching on SIMD Computations 23

### Array Multiplication

Length of Arrays (NUM): 1,000,000 Length per SIMD call (ONETIME): 256

```
mjb – April 12, 2024
The Effects of Prefetching on SIMD Compared that<br>
\begin{array}{r} \text{Array Multiplication} \ \text{Length of Arrays (NUM): } 1,000,000 \ \text{Length per SIMD call (ONETIME): } 256 \ \end{array}<br>
for( int i = 0; i < NUM; i += ONETIME )<br>
{<br>
builtin_prefetch ( &A[i+PD], WILL_READ_ONLY,<br>
builtin_prefetch ( 
{
                        The Eriects of Prefetching on SIMD Computations<br>
Started ( NUM): 1,000,000<br>
The Tarted ( NUM): 1,000,000<br>
The SIMD call (ONETIME): 256<br>
0; i < NUM; i += ONETIME )<br>
_builtin_prefetch ( &A[i+PD], WILL_READ_ONLY, LOCALITY_LOW
                        Array Multiplication<br>
of Arrays (NUM): 1,000,000<br>
oer SIMD call (ONETIME): 256<br>
0; i < NUM; i += ONETIME )<br>
_builtin_prefetch ( &A[i+PD], WILL_READ_ONLY, LOCALITY_LOW );<br>
_builtin_prefetch ( &B[i+PD], WILL_READ_ONLY, LOCAL
                        Array Multiplication<br>
of Arrays (NUM): 1,000,000<br>
or SIMD call (ONETIME): 256<br>
0; i < NUM; i += ONETIME )<br>
_builtin_prefetch ( &A[i+PD], WILL_READ_ONLY, LOCALITY_LOW );<br>
_builtin_prefetch ( &B[i+PD], WILL_READ_ONLY, LOCALI
                        SimdMul( A, B, C, ONETIME );
}
```
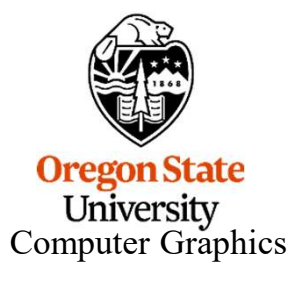

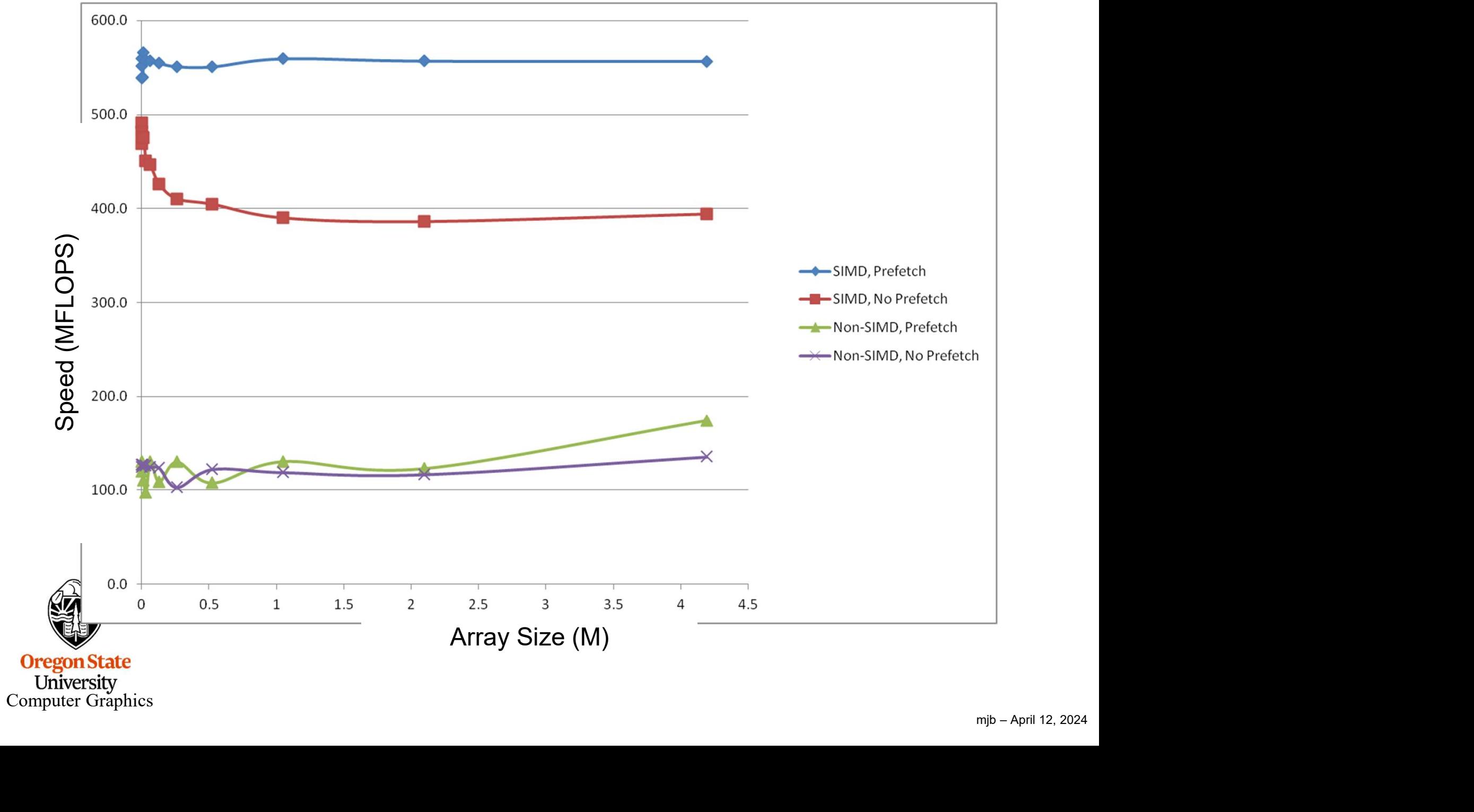

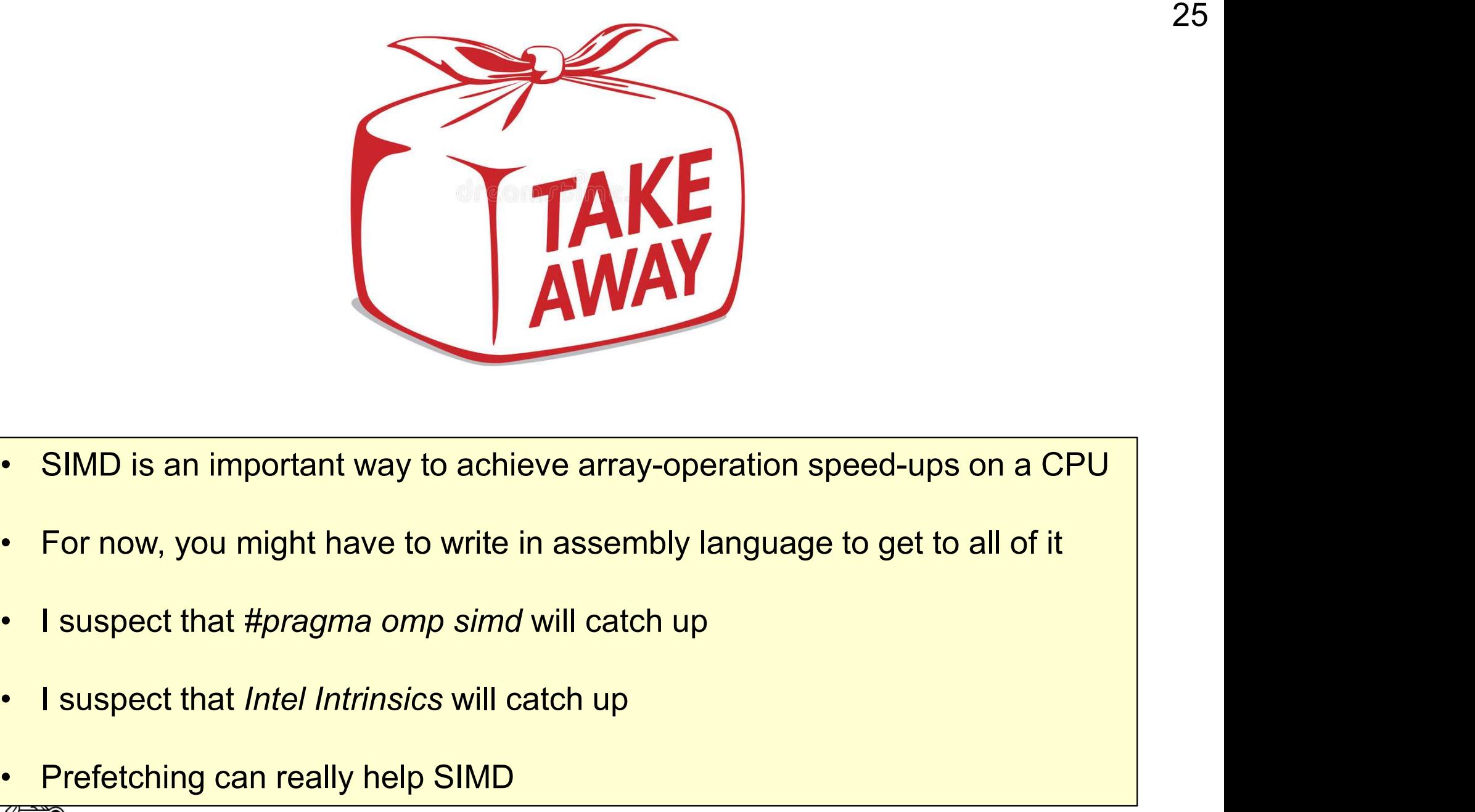

- 
- 
- 
- SIMD is an important way to achieve<br>• For now, you might have to write in as<br>• I suspect that *#pragma omp simd* will<br>• I suspect that *Intel Intrinsics* will catch<br>• Prefetching can really help SIMD
- 

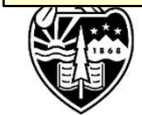

University<br>Computer Graphics

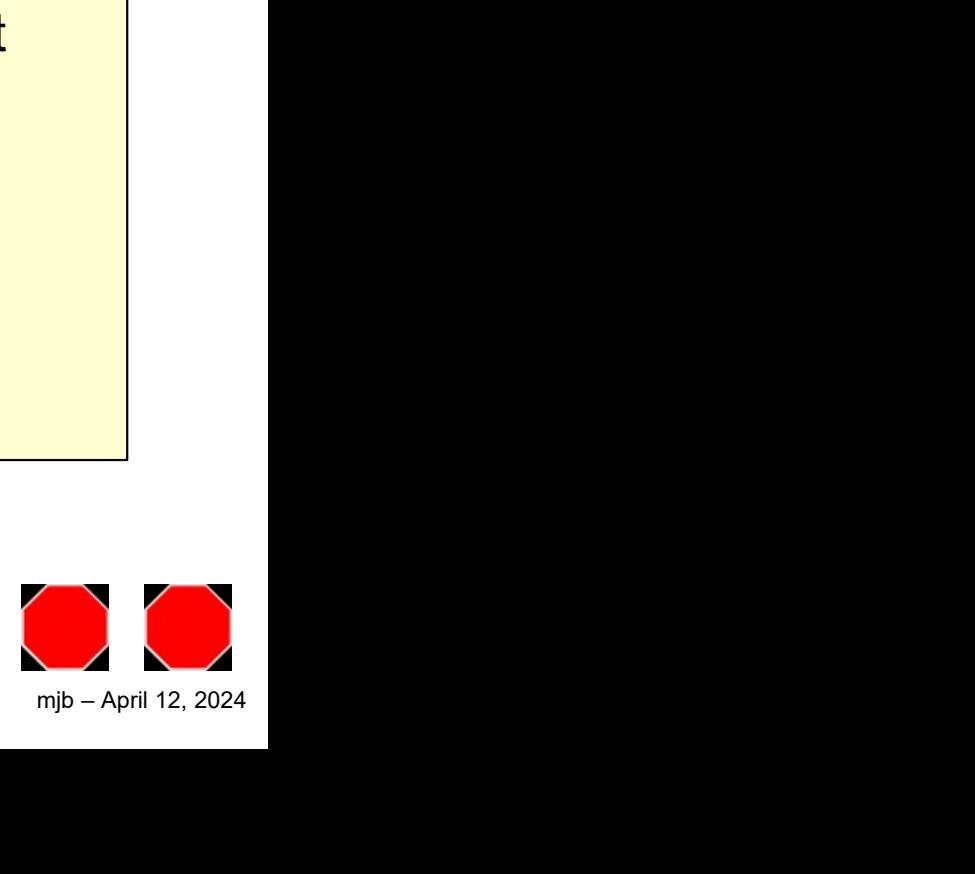